# **MAPEO DE MINERALES UTILIZANDO IMÁGENES HYPERION Y ASTER EN CASTROVIRREYNA - HUANCAVELICA (PERU)**

Christian Vargas Gonzáles; Mirella Diaz & Yahayda Loaiza

Comisión Nacional de Desarrollo e Investigación Aeroespacial. Email: geocvargas@gmail.com, mdiaz@conida.gob.pe, yhljordan@gmail.com

### **INTRODUCCIÓN**

Las experiencias del uso de imágenes de satélite en la exploración de minerales data de muchos años atrás (Década del 70 y 80) con el lanzamiento de los satélites LANDSAT, cuyas imágenes fueron utilizadas para detectar posibles zonas con presencia de mineral, en la actualidad el uso de las imágenes LANDSAT en la exploración de mineral ha venido siendo desplazado por sensores de mayor resolución espectral.

Los datos de sensores remotos utilizados son:

El sensor ASTER (Advanced Spaceborne Thermal Emission and Reflection Radiometer) se encuentra a bordo del satélite TERRA a una distancia de 705 kilómetros de la Tierra, con una resolución temporal de 16 días y un ancho de barrido de 60 Km. ASTER está compuesto por tres subsistemas, VNIR (Visible/Near Infrared), SWIR (Short-wave infrared) y TIR **(**Thermal infrared)**;** El subsistema VNIR posee 3 bandas con una resolución espacial de 15 metros que captan información en el visible e infrarrojo cercano (0.52-0.86 um). El subsistema SWIR capta informaçõn del infrarrojo de onda corta (1.600 -2.430 um) en 6 bandas con una resolución espacial de 30 metros. El subsistema TIR capta información del infrarrojo térmico (8.125- 11.65 µm) en 5 bandas a una resolución espacial de 90 metros (Hook, M.A.S, 1999).

El sensor Hyperion (Imaging Spectrometer) que es el primer sensor hiperespectral a bordo de un satélite EO-1, con una resolución temporal de 200 días, con un ancho de barrido de 7.5 km, dispone de 242 bandas, de las cuales 70 bandas cubren en el VNIR  $(0.4-1.0 \text{ µm})$  y 172 bandas cubren el SWIR  $(1.0-2.5 \text{ µm})$ . Todas estas bandas poseen una resolución espacial de 30 metros (Richard Beck, 2003).

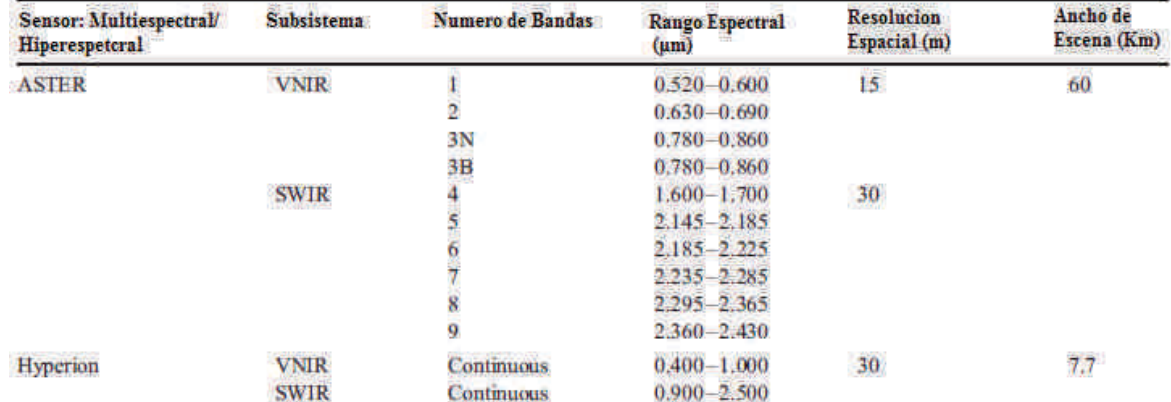

Tabla 1. Comparación de los sensores y bandas utilizadas en el estudio (Modificado de: Bernard E. Hubbard).

El área de estudio se realizo en el distrito de Castrovirreyna – Huancavelica, en esta zona se recorrieron las áreas cercanas a las minas La Caudalosa, Reliquias y San Genaro, en este recorrido se recolectaron muestras de roca que fueron analizadas con el espectrómetro PIMA (Portable Infrared Mineral Analyzer).

El objetivo del este estudio es validar el uso de los sensores ASTER e Hyperion en la identificación de minerales de alteración hidrotermal.

# **MARCO GEOLÓGICO**

La zona de estudio está comprendida por una secuencia de rocas sedimentarias y volcánicas que datan desde el Cretaceo inferior representado por el Grupo. Gollarysquizca (Valanginiano al Aptiano) las formaciones volcánicas de edad Neógena, representado por varias formaciones volcánicas, entre la más reciente esta la Formación Astobamba (mioceno? – plioceno), que aflora al NE de la Carta nacional (27M); también afloran pequeñas intrusiones de granodiorita, monzogranito y diorita, parte del batolito de la costa, que intruye la secuencia mesozoica y parcialmente las secuencias volcánicas del terciario.

En cuanto a los yacimientos minerales de la zona se puede decir que han sido controlados por dos factores: Estructural (fallamiento) y magmatismo (vulcanismo).Estos yacimientos están referidos a los cambios en mineralogía y textura de las rocas encajonantes circundantes a las estructuras mineralizadas, las cuales nos sirven como guía del mineral y para indicar el carácter de las soluciones asociadas, este tipo de alteración puede darse antes, durante o después de la depositación de los minerales metálicos.

Las alteraciones que se observan son argílica avanzada, (sílice – alunita) dentro de un amplio halo (fílico – argílico). Así de esta manera podemos definir a la alteración argílica y argílica avanzada con abundantes arcillas, nombramos también la oxidación, además de la silicificación. (Información proporcionada por la CIA Castrovirreyna S.A).

## **CALIBRACIÓN Y ANALISIS DE DATOS**

En el caso de las imágenes ASTER el producto usado fue el ASTL1A, este producto se caracteriza por poseer valores de ND (Nivel Digital) se realizo la conversión a valores de reflectancia utilizando el modulo FLAASH del software ENVI.

En el caso de a imagen Hyperion el producto utilizado fue el L1R que se caracteriza por tener valores de ND los cuales fueron llevados a valores de reflectancia usando el software ACORN.

Estos pasos son fundamentales para comparar y analizar firmas espectrales extraídas de la imagen vs librerías espectrales de la USGS y/o firmas obtenidas mediante el uso espectrómetros (Vargas, 2009).

Luego se colectaron las firmas espectrales de referencia, las cuales fueron las obtenidas con el PIMA, librerías espectrales de la USGS y las extraídas de la imagen Hyperion (Fig.1)

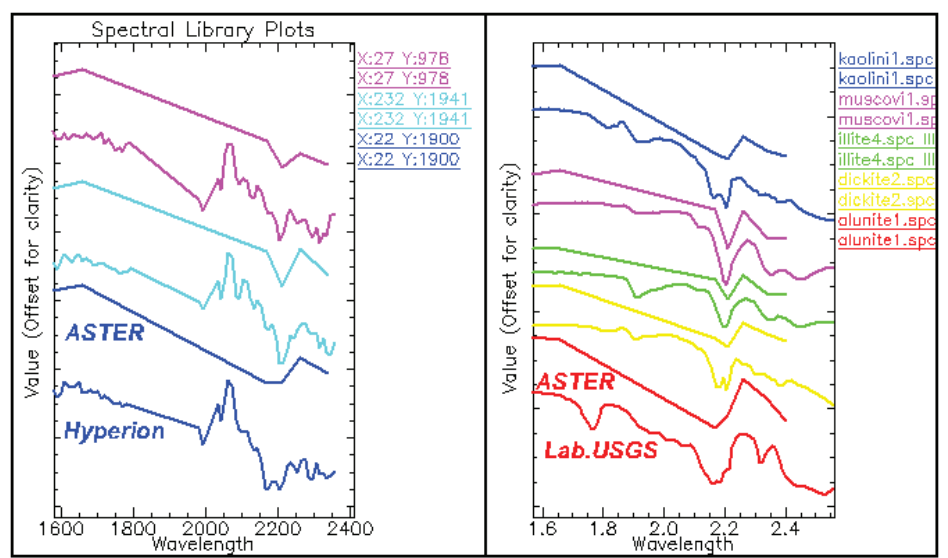

*Figura 1. Firmas espectrales de la imagen HYPERION y USGS remuestreadas al sensor ASTER*

Finalmente se colectaron firmas espectrales en la imagen ASTER y se mapearon utilizando el método Spectral Angle Mapper (SAM), que consiste en determinar la similitud entre dos espectros, uno el del píxel de la imagen y el patrón espectral (Endmembers). Finalmente se logro cartografiar los siguientes minerales: Alunita-(Alunita+Caolinita), Caolinita-(dickita), Caolin+Illita (Esmectita), Illita, Illita+Esmectita, Esmectita-Moscovita, Fe+moscovita (Fig.2).

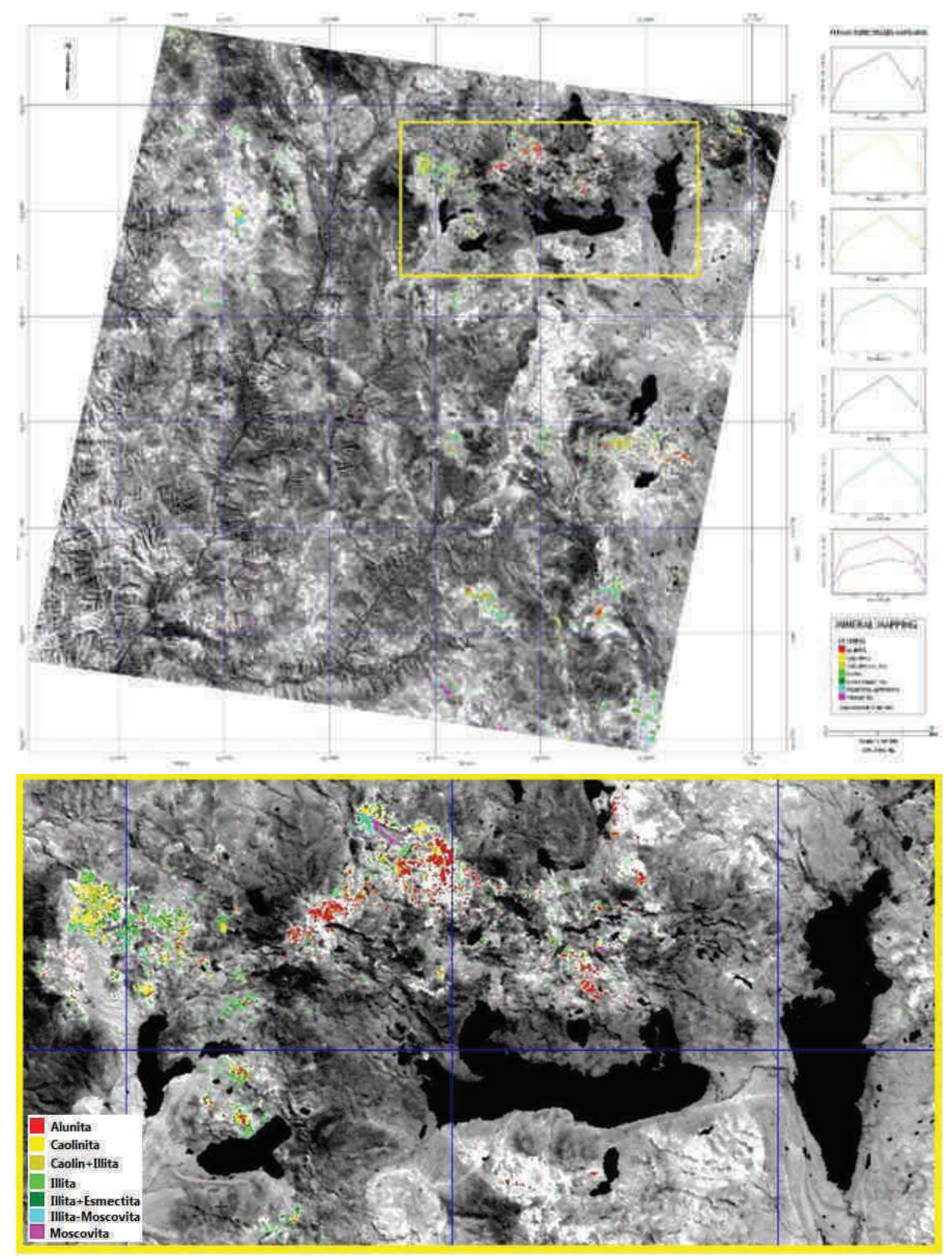

*Figura 2. Mapa de minerales.*

#### **CONCLUSIONES**

Las firmas espectrales de las librerías de la USGS, las obtenidas con el PIMA y las extraídas de la imagen Hyperion, permitieron validar las obtenidas en la imagen ASTER.

Las características espectrales de la imagen ASTER permitió identificar minerales de las alteraciones argilica avanzada, argilica y filica.

La imagen Hyperion permite discriminar entre la caolinita y la dickita. La discriminación de estos minerales en la imagen ASTER es dificultoso.

### **AGRADECIMIENTOS**

Los autores agradecen a la Superintendencia de Geología y Exploraciones de la CIA Castrovirreyna S.A. por la atención brindada en el trabajo de campo y su colaboración en la elaboración del presente artículo.

### **REFERENCIAS**

- Bernard E. Hubbard; James K. Crowley. Mineral mapping on the Chilean-Bolivian Altiplano using co-orbital ALI, ASTER and Hyperion imagery: Data dimensionality issues and solutions. Remote Sensing of Environment. 99 (2005) 173-186.
- Hook, M.A.S.; Ramachandran, B.1999. ASTER User Handbook Version 2. Pasadena: JPL/EROS Data Center/NASA, Disponible en: http://asterweb.jpl.nasa.gov/content/03\_data/04\_documents/aster\_user\_guide\_v2.pdf

Richard Beck. 2003. EO-1 User Guide v.2.3. Ohio: USGS Herat Resources Observation Systems Data Center (EDC), disponible en: http://edcsns17.cr.usgs.gov/eo1/documents/EO1userguidev2pt320030715UC.pdf

Vargas, Gonzáles. C. Mapeo de minerales utilizando datos ASTER y análisis espectral en el distrito de Yura, Arequipa, Perú. Simposio brasileiro de Sensoriamento Remoto (SBSR), Natal, Brasil, Abril 2009, INPE. P. 3213-3218.